#### <span id="page-0-0"></span>Kapitel 9

# Fehlerbehandlung (Recovery)

#### <span id="page-1-0"></span>**Recovery**

- Wichtige Aufgabe eines DBMS ist das Verhindern von Datenverlust durch Systemabstürze
- Die zwei wichtigsten Mechanismen des Recovery sind:
	- $\blacktriangleright$  Sicherungspunkte (Backups)
	- **Log-Dateien**

# <span id="page-2-0"></span>Recovery(2)

- Ein Sicherungspunkt ist ein Schnappschuß des Datenbankinhalts zu einem bestimmten Zeitpunkt
- In einer Log-Datei werden alle Änderungen an der Datenbasis mitprotokolliert
- Offensichtlich sollten Sicherungspunkte und Log-Dateien nicht auf der gleichen Maschine gespeichert werden . . .

#### <span id="page-3-0"></span>Vollständiger Verlust

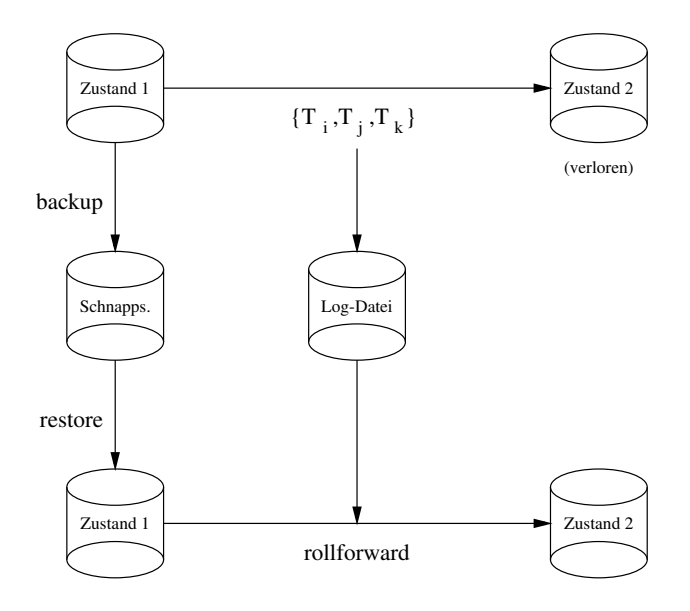

#### <span id="page-4-0"></span>Verlust des Hauptspeichers

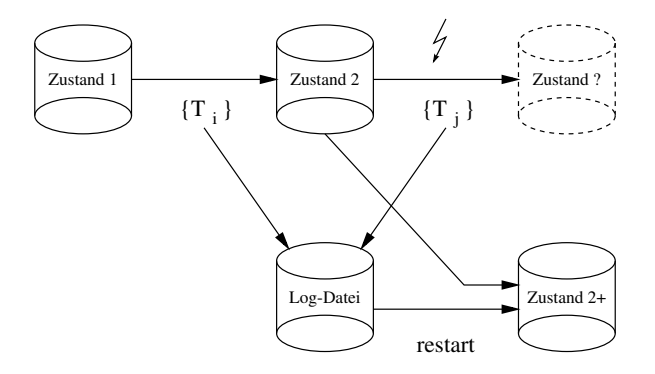

- Problem: einige TAs in  $\{T_j\}$  waren noch aktiv, andere haben schon committet
- Restart stellt Zustand  $2 +$  die Änderungen der committeten TAs in  $\{T_i\}$  wieder her

# <span id="page-5-0"></span>Abbruch einer Transaktion

- Log-Dateien können auch dazu verwendet werden die Änderungen einer abgebrochenen TA zurückzusetzen
- Nach diesem groben Überblick werfen wir jetzt einen Blick hinter die Kulissen

#### <span id="page-6-0"></span>Fehlerklassifikation

- Lokaler Fehler in einer noch nicht festgeschriebenen (committed) Transaktion
	- ▶ Wirkung muss zurückgesetzt werden
	- $\blacktriangleright$  R1-Recovery
- Fehler mit Hauptspeicherverlust
	- ▶ abgeschlossene TAs müssen erhalten bleiben (R2-Recovery)
	- $\triangleright$  noch nicht abgeschlossene TAs müssen zurückgesetzt werden (R3-Recovery)
- Fehler mit Hintergrundspeicherverlust
	- $\blacktriangleright$  R4-Recovery

# <span id="page-7-0"></span>Speicherhierarchie

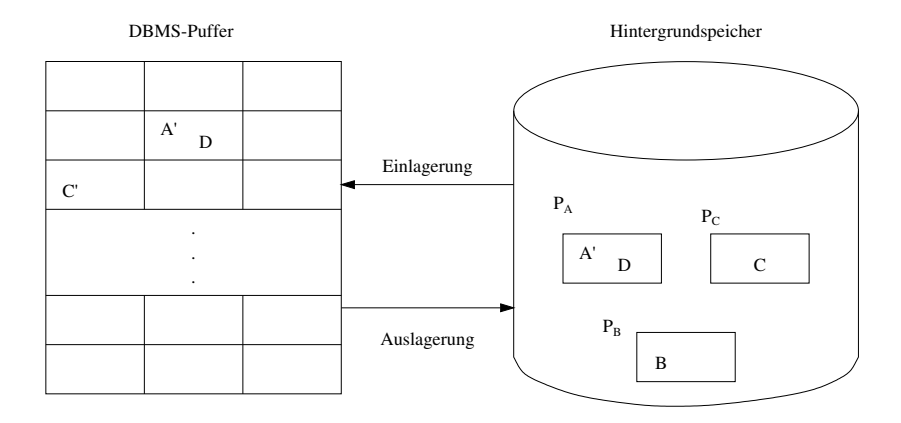

# <span id="page-8-0"></span>Speicherhierarchie(2)

- Ersetzungsstrategien von Puffer-Seiten
	- $\triangleright$   $\neg$ steal: Ersetzung von Seiten, die von einer noch aktiven Transaktion modifiziert wurden, ausgeschlossen
	- $\triangleright$  steal: Jede nicht fixierte Seite ist prinzipiell ein Kandidat für die Ersetzung, falls neue Seiten eingelagert werden müssen

### <span id="page-9-0"></span>Speicherhierarchie(3)

- Einbringen von Änderungen abgeschlossener TAs
	- $\triangleright$  force-Strategie: Änderungen werden zum Transaktionsende auf den Hintergrundspeicher geschrieben
	- $\rightarrow$   $\neg$  force-Strategie: geänderte Seiten können im Puffer verbleiben und später zurückgeschrieben werden

#### <span id="page-10-0"></span>Auswirkung auf Recovery

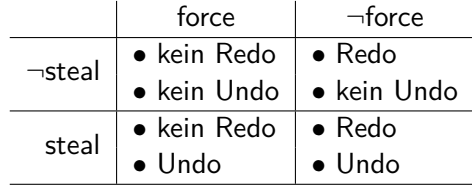

#### <span id="page-11-0"></span>Einbringstrategien

- Update in Place
	- ▶ jede Seite hat genau eine "Heimat" auf dem Hintergrundspeicher
	- $\blacktriangleright$  der alte Zustand der Seite wird überschrieben
- Twin-Block-Verfahren

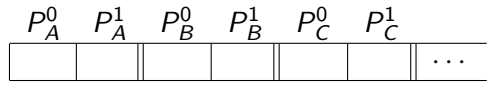

- Schattenspeicherkonzept
	- nur geänderte Seiten werden dupliziert
	- ▶ weniger Redundanz als beim Twin-Block-Verfahren

# <span id="page-12-0"></span>Systemkonfiguration

- steal
- $\bullet$   $\neg$  force
- update-in-place
- Kleine Sperrgranulate

#### <span id="page-13-0"></span>ARIES-Protokoll

- ARIES-Protokoll ist weit verbreitetes Protokoll zur Fehlerbehandlung in DBMSen
- Log-Datei enthält:
	- $\triangleright$  Redo-Information: gibt an, wie Änderungen nachvollzogen werden können
	- $\triangleright$  Undo-Information: beschreibt, wie Änderungen rückgängig gemacht werden können

#### <span id="page-14-0"></span>Schreiben der Log-Daten

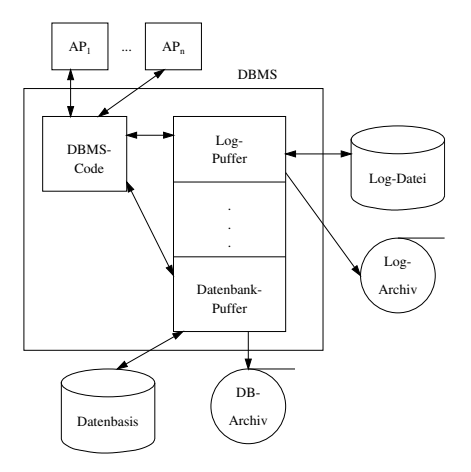

- Die Log-Information wird zweimal geschrieben
	- $\triangleright$  Log-Datei für schnellen Zugriff: R1, R2 und R3-Recovery
	- ► Log-Archiv: R4-Recovery

## <span id="page-15-0"></span>Schreiben der Log-Daten(2)

• Anordnung des Log-Ringpuffers:

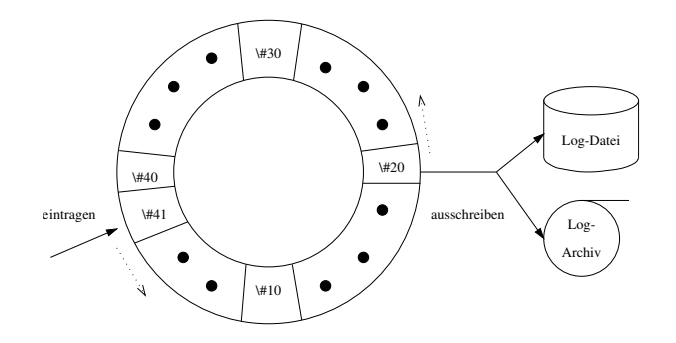

### <span id="page-16-0"></span>Schreiben der Log-Daten(3)

#### • **W**rite **A**head **L**og-Prinzip (WAL-Prinzip)

- ► Bevor eine Transaktion festgeschrieben (**committed**) wird, müssen alle "zu ihr gehörenden" Log-Einträge ausgeschrieben werden
- ▶ Bevor eine modifizierte Seite ausgelagert werden darf, müssen alle Log-Einträge, die zu dieser Seite gehören, in das temporäre und das Log-Archiv ausgeschrieben werden

#### <span id="page-17-0"></span>Wiederanlauf nach Fehler

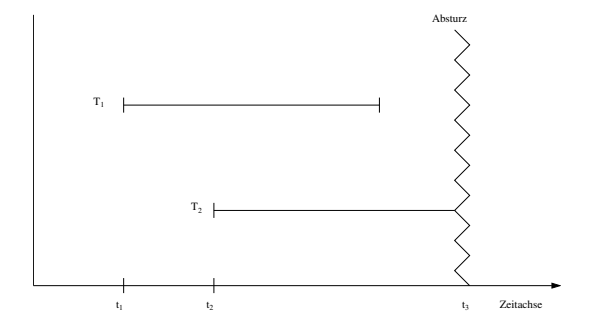

• TAs der Art  $T_1$  sind *Winner*: müssen vollständig nachvollzogen werden • TAs der Art  $T_2$  sind Loser: müssen rückgängig gemacht werden

#### <span id="page-18-0"></span>Phasen des Wiederanlaufs

#### • Analyse:

- Ermittlung der Winner-Menge von Transaktionen des Typs  $T_1$
- Ermittlung der Loser-Menge von Transaktionen der Art  $T_2$ .
- Wiederholung der Historie:
	- Alle protokollierten Änderungen werden in der Reihenfolge ihrer Ausführung in die Datenbasis eingebracht
- Undo der Loser:
	- ▶ Die Änderungoperationen der Loser-Transaktionen werden in umgekehrter Reihenfoge ihrer ursprünglichen Ausführung rückgängig gemacht

#### <span id="page-19-0"></span>Phasen des Wiederanlaufs(2)

1. Analyse

2. Redo alle Änderungen (*Winner* und *Loser*)

3. Undo aller *Loser*-Änderungen

### <span id="page-20-0"></span>Struktur der Log-Einträge

#### [LSN,TA,PageID,Redo,Undo,PrevLSN]

#### • Redo:

- ▶ Physische Protokollierung: After-Image
- **Exercise** Protokollierung: Code mit dem aus dem Before-Image das After-Image erzeugt werden kann
- Undo:
	- **Physische Protokollierung: Before-Image**
	- **Logische Protokollierung: Code mit dem aus dem After-Image das** Before-Image erzeugt werden kann

#### [Recovery](#page-21-0) [Struktur der Log-Einträge](#page-21-0)

# <span id="page-21-0"></span>Struktur der Log-Einträge(2)

#### • LSN (Log Sequence Number),

- $\triangleright$  eine eindeutige Kennung des Log-Eintrags
- $\triangleright$  LSNs müssen monoton aufsteigend vergeben werden,
- die chronologische Reihenfolge der Protokolleinträge kann dadurch ermittelt werden
- TA
	- $\triangleright$  Transaktionskennung der Transaktion, die die Änderung durchgeführt hat

#### [Recovery](#page-22-0) [Struktur der Log-Einträge](#page-22-0)

# <span id="page-22-0"></span>Struktur der Log-Einträge(3)

- PageID
	- ► die Kennung der Seite, auf der die Änderungsoperation vollzogen wurde
	- ▶ Wenn eine Änderung mehr als eine Seite betrifft, müssen entsprechend viele Log-Einträge generiert werden
- PrevLSN,
	- $\triangleright$  Zeiger auf den vorhergehenden Log-Eintrag der jeweiligen Transaktion
	- $\triangleright$  Diesen Eintrag benötigt man aus Effizienzgründen

#### <span id="page-23-0"></span>Beispiel einer Log-Datei

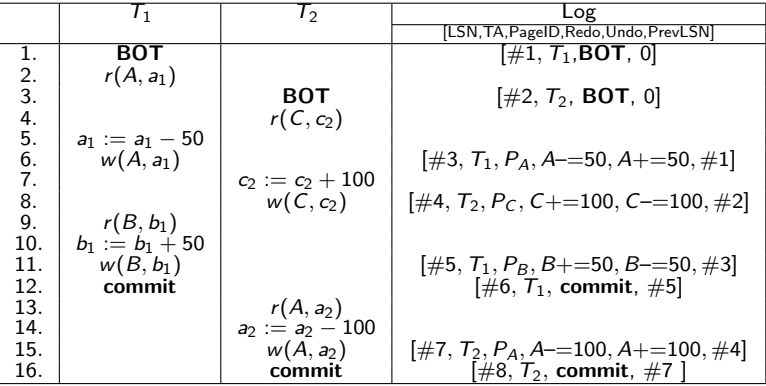

<span id="page-24-0"></span>Fehlertoleranz Wiederanlauf

$$
undo(undo( \cdots (undo(a)) \cdots ) ) = undo(a) redo( redo( \cdots (redo(a)) \cdots ) ) = redo(a)
$$

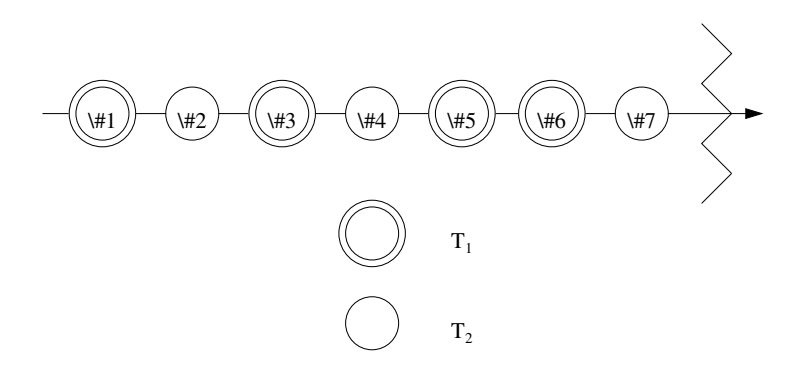

# <span id="page-25-0"></span>Fehlertoleranz Wiederanlauf(2)

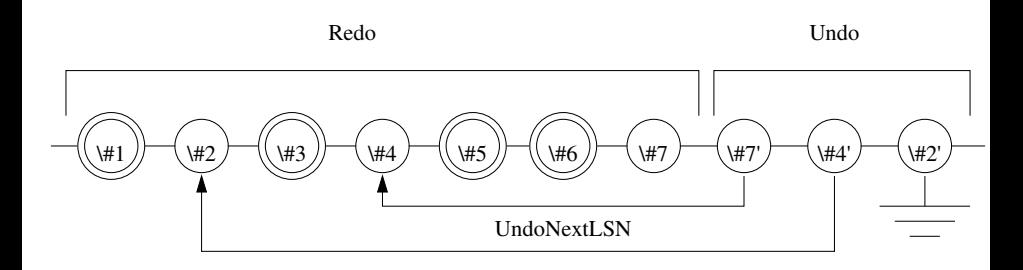

- Kompensationseinträge (CLR: compensating log record) für rückgängig gemachte Änderungen.
- $#7$  ist CLR für  $#7$
- $#4$  ist CLR für  $#4$

#### <span id="page-26-0"></span>Logeinträge nach Wiederanlauf

$$
[\#1, T_1, \text{BOT}, 0]
$$
\n
$$
[\#2, T_2, \text{BOT}, 0]
$$
\n
$$
[\#3, T_1, P_A, A = 50, A + = 50, \#1]
$$
\n
$$
[\#4, T_2, P_C, C += 100, C == 100, \#2]
$$
\n
$$
[\#5, T_1, P_B, B += 50, B == 50, \#3]
$$
\n
$$
[\#6, T_1, \text{commit}, \#5]
$$
\n
$$
[\#7, T_2, P_A, A == 100, A += 100, \#4]
$$
\n
$$
\langle \#7', T_2, P_A, A += 100, \#7, \#4 \rangle
$$
\n
$$
\langle \#4', T_2, P_C, C == 100, \#7', \#2 \rangle
$$
\n
$$
\langle \#2', T_2, -, -, \#4', 0 \rangle
$$

• CLRs sind durch spitze Klammern  $\langle \ldots \rangle$  gekennzeichnet

## <span id="page-27-0"></span>CLR

- der Aufbau eines CLR ist wie folgt
	- $\blacktriangleright$  LSN
	- $\blacktriangleright$  TA-Identifikator
	- $\blacktriangleright$  betroffene Seite
	- $\blacktriangleright$  Redo-Information
	- $\blacktriangleright$  PrevLSN
	- ▶ UndoNxtLSN (Verweis auf die nächste rückgängig zu machende Änderung)

#### <span id="page-28-0"></span>Partielles Zurücksetzen

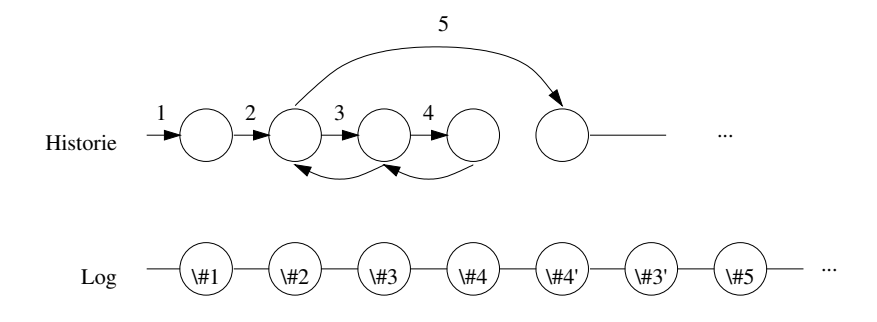

- Schritte 3 und 4 werden zurückgenommen
- notwendig für die Realisierung von Sicherungspunkten innerhalb einer TA

#### <span id="page-29-0"></span>Sicherungspunkte

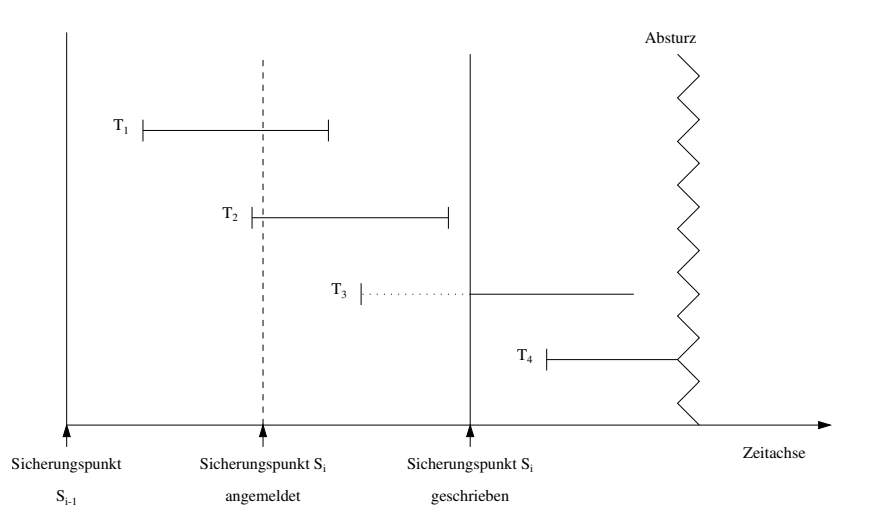

<span id="page-30-0"></span>Sicherungspunktarten

• Transaktionskonsistent:

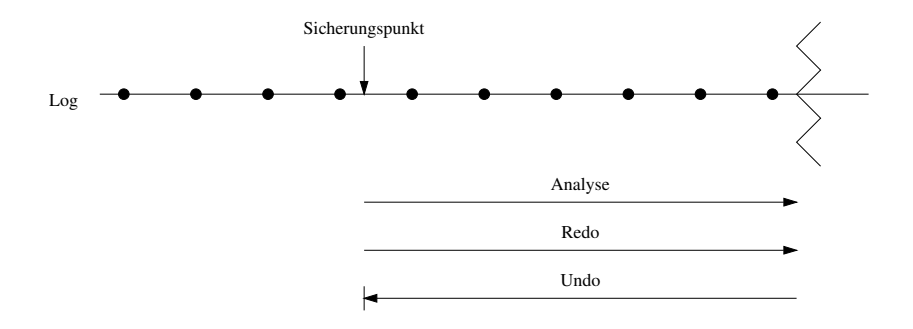

# <span id="page-31-0"></span>Sicherungspunktarten(2)

#### • Aktionskonsistent:

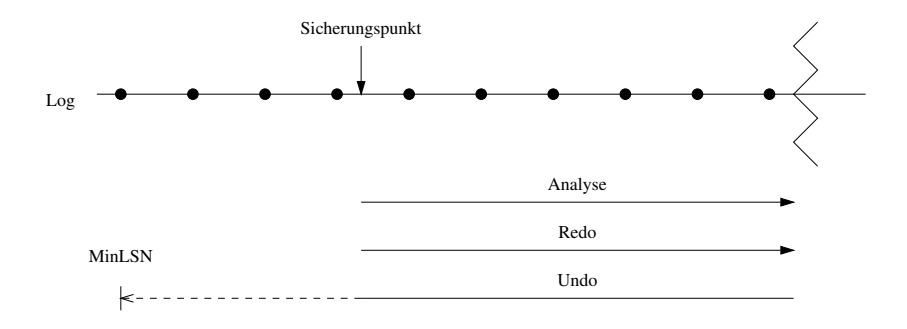

#### <span id="page-32-0"></span>Aktionskonsistenter S.Punkt

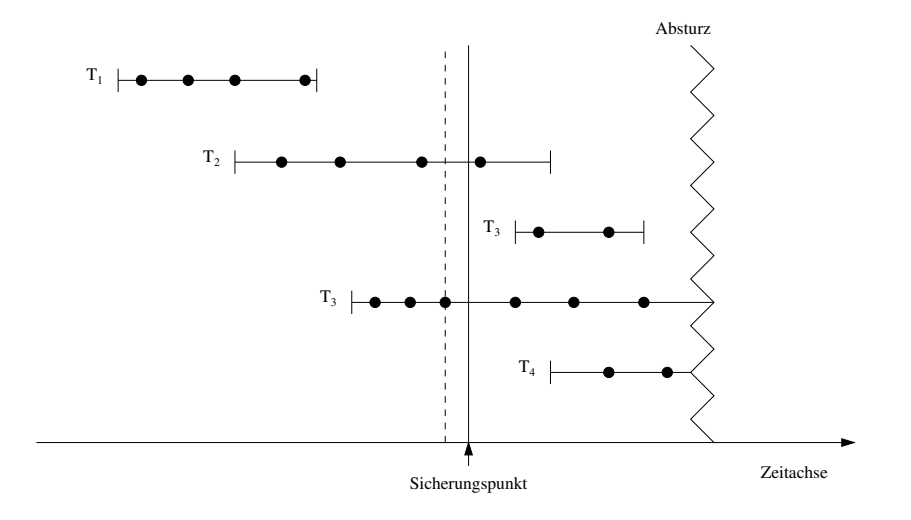

<span id="page-33-0"></span>Sicherungspunktarten(3)

• Unscharf (fuzzy):

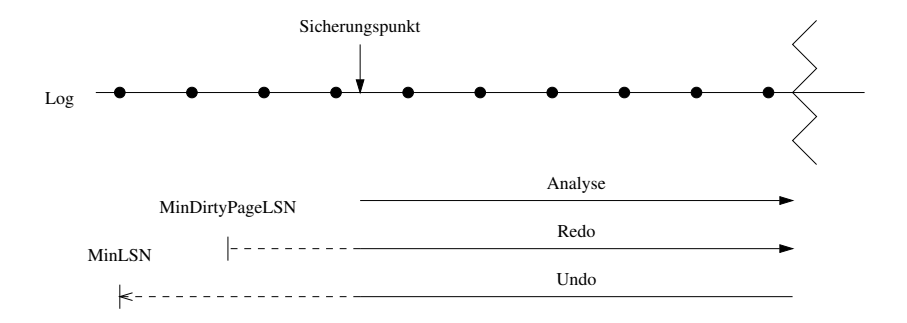

### <span id="page-34-0"></span>Unscharfer Sicherungspunkt

- modifizierte Seiten werden nicht ausgeschrieben
- nur deren Kennung wird ausgeschrieben
	- $\triangleright$  Dirty Pages=Menge der modifizierten Seiten
- MinDirtyPageLSN: die minimale LSN, deren Änderungen noch nicht ausgeschrieben wurde

#### <span id="page-35-0"></span>Zusammenfassung

- Fehlerbehandlung (Recovery) kann Zustand der Datenbasis zum Absturzzeitpunkt wiederherstellen
- Die zwei Hauptmechanismen dazu sind:
	- $\blacktriangleright$  Log-Dateien
	- $\blacktriangleright$  Sicherungspunkte